**(20년도 1학기)**

# **1학년 라이프가이드 콘텐츠**

작성방법 안내

동의과학대학교 간호학과

### 라이프가이드 콘텐츠 다운로드

 $\rho$ r şelatura 간호학과 교육 학생 입시 | 취업 | <mark>게시판</mark> | DIT WARM 시뮬레이션 센터 학과

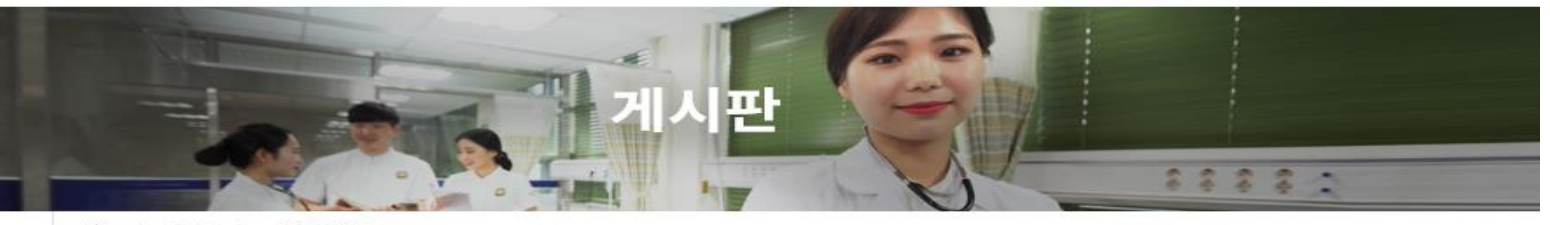

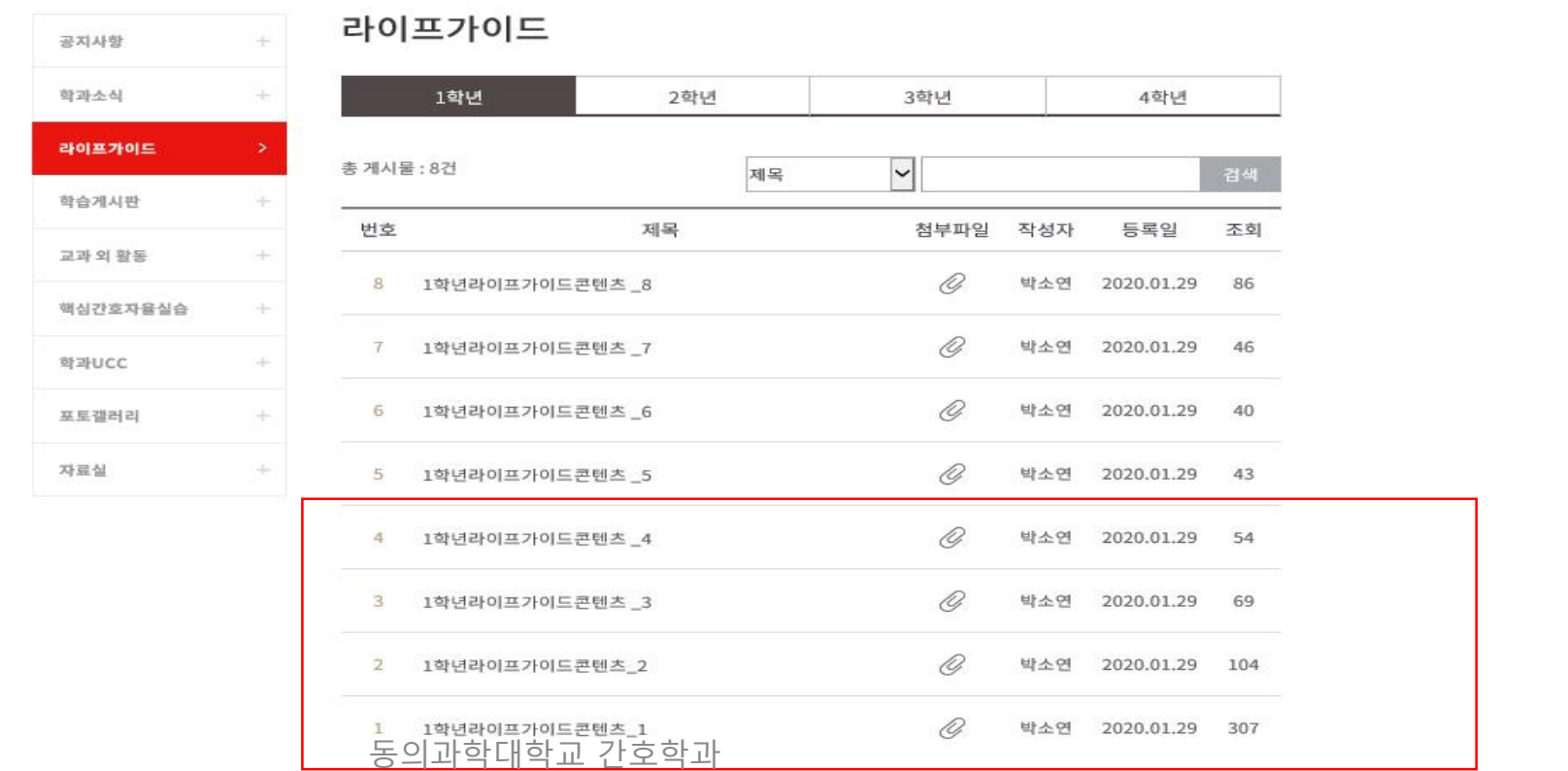

### 동의과학대학교 간호학과

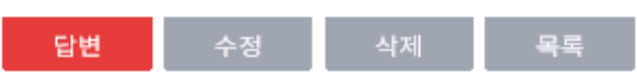

첨부파일 1학년\_02과\_대학생활ROADMAP작성하기.pdf [5.91 MB]

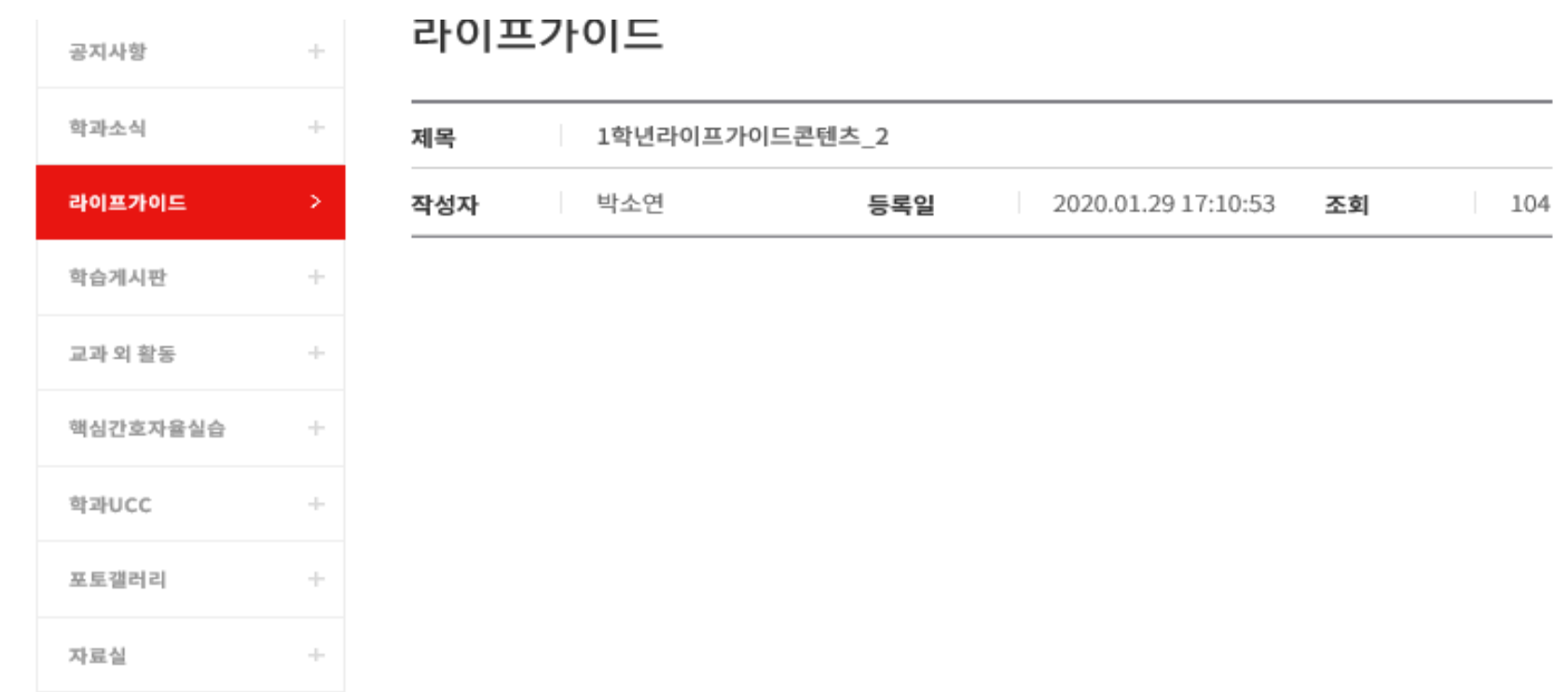

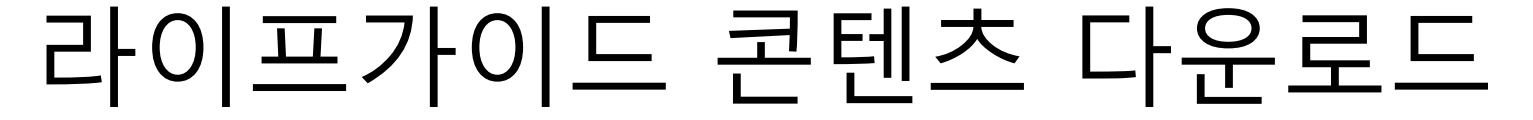

## 다운로드하여 작성

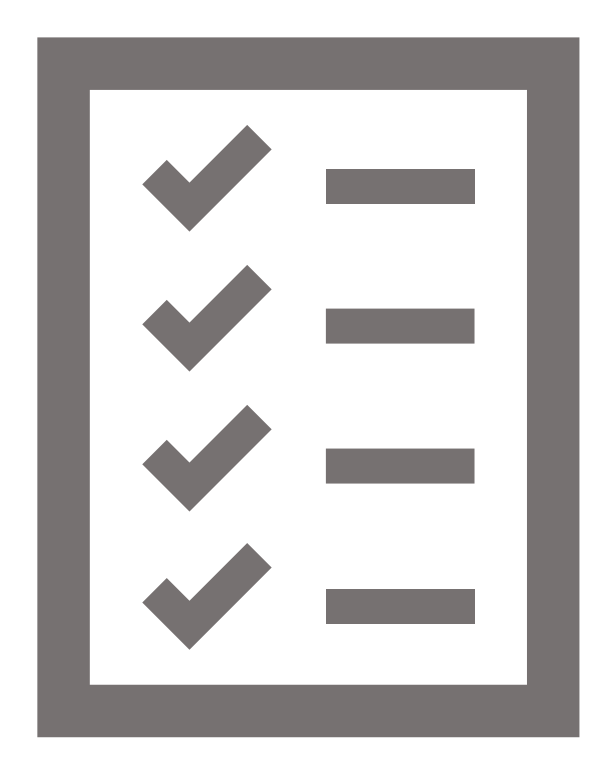

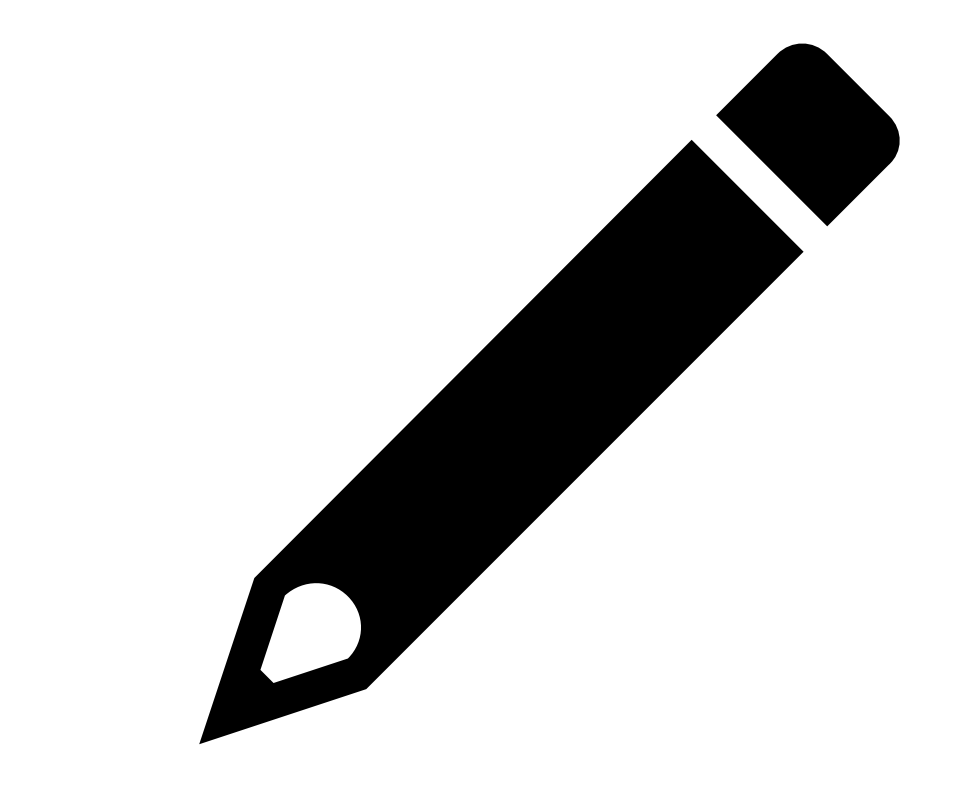

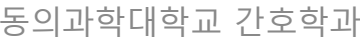

▌ 조건변경

총 12 건

비고

2.3학기제

 $\blacktriangle$ 

 $\overline{\phantom{a}}$ 

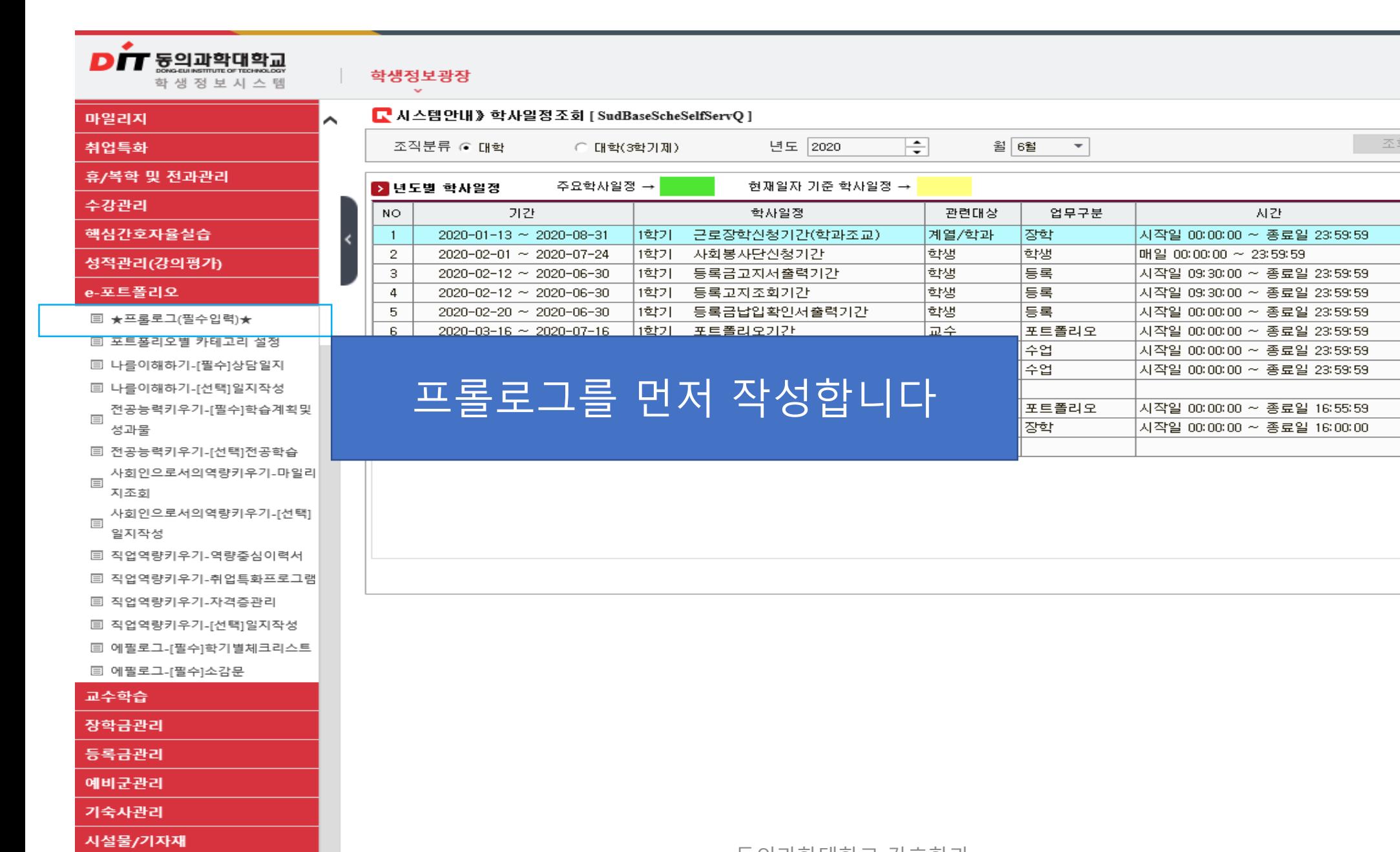

### 동의과학대학교 간호학과

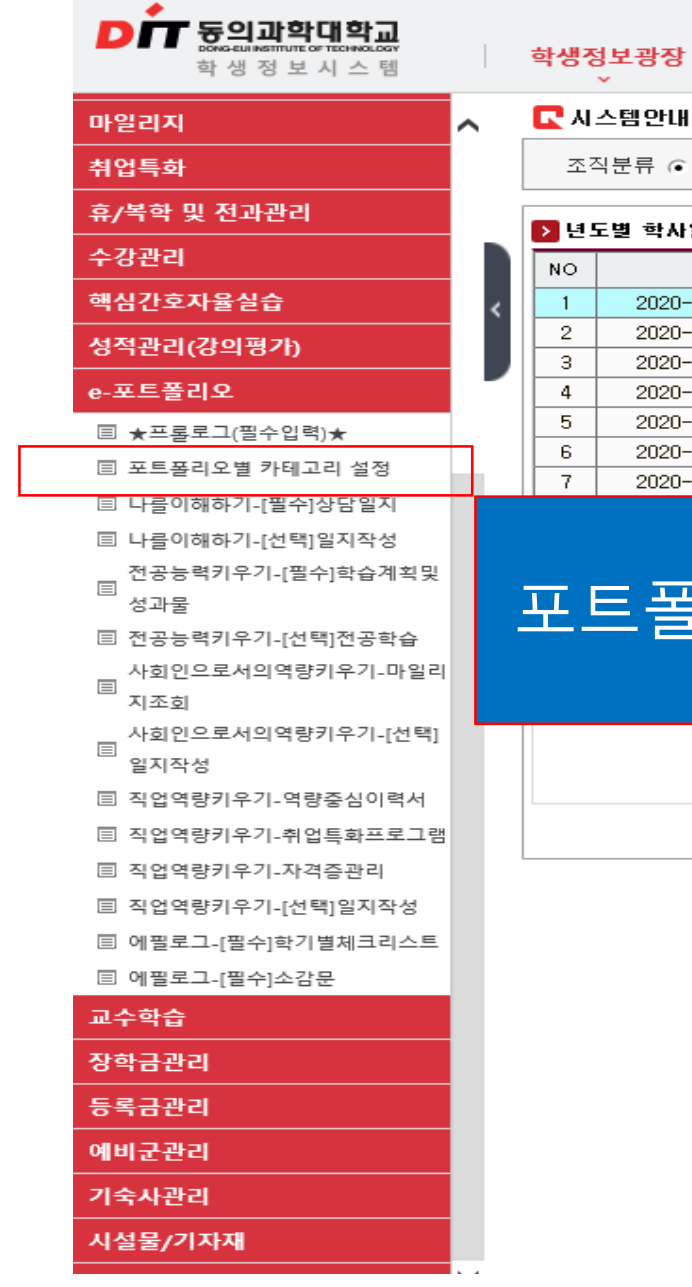

 $\sim$   $\times$ 

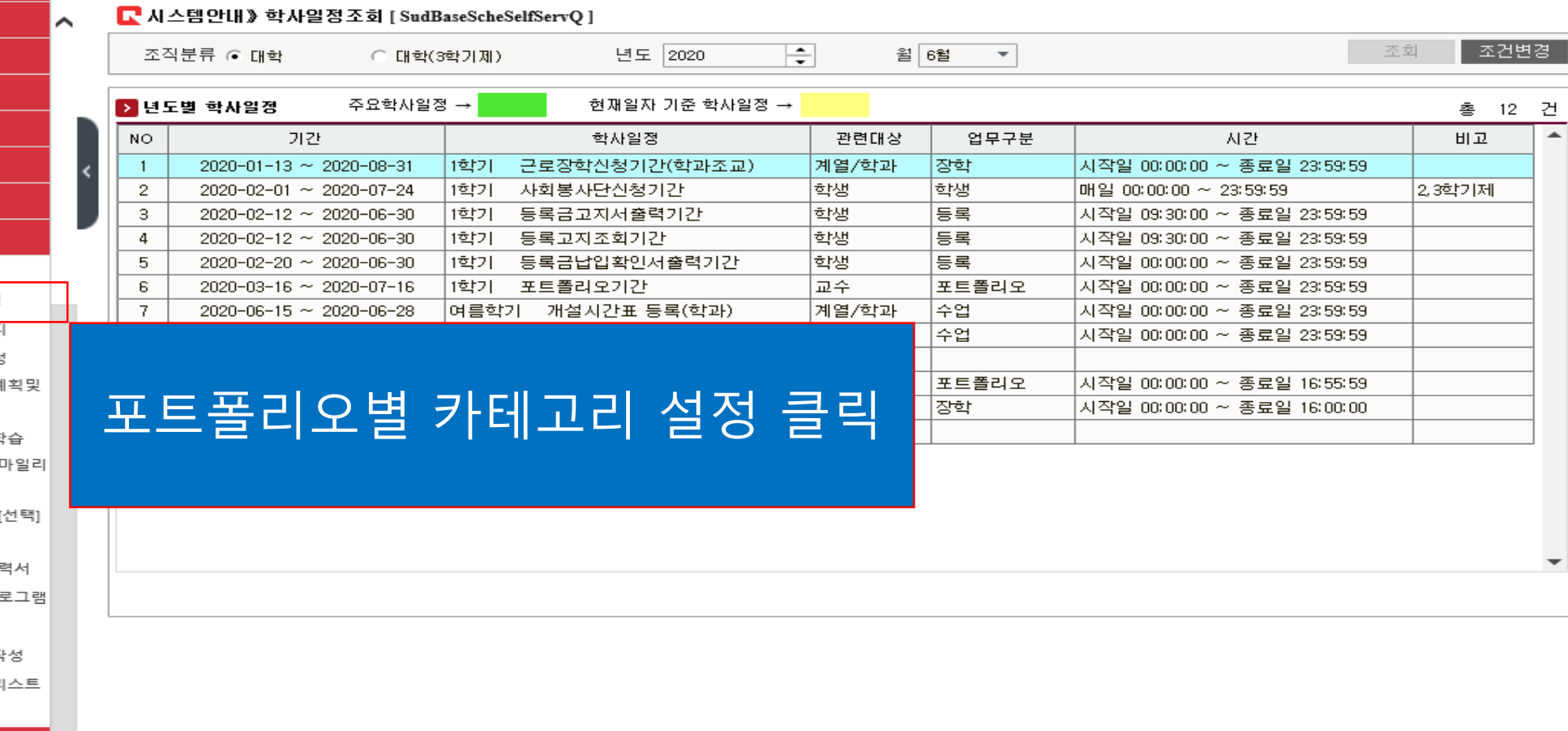

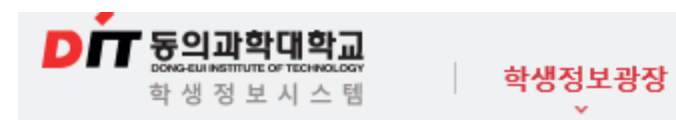

#### C 프롤로그및설정》포트폴리오별 카테고리 설정 [EpfStudCategoryE]

÷.

포트폴리오 카테고리 <mark>나를 이해하기</mark>

필이기

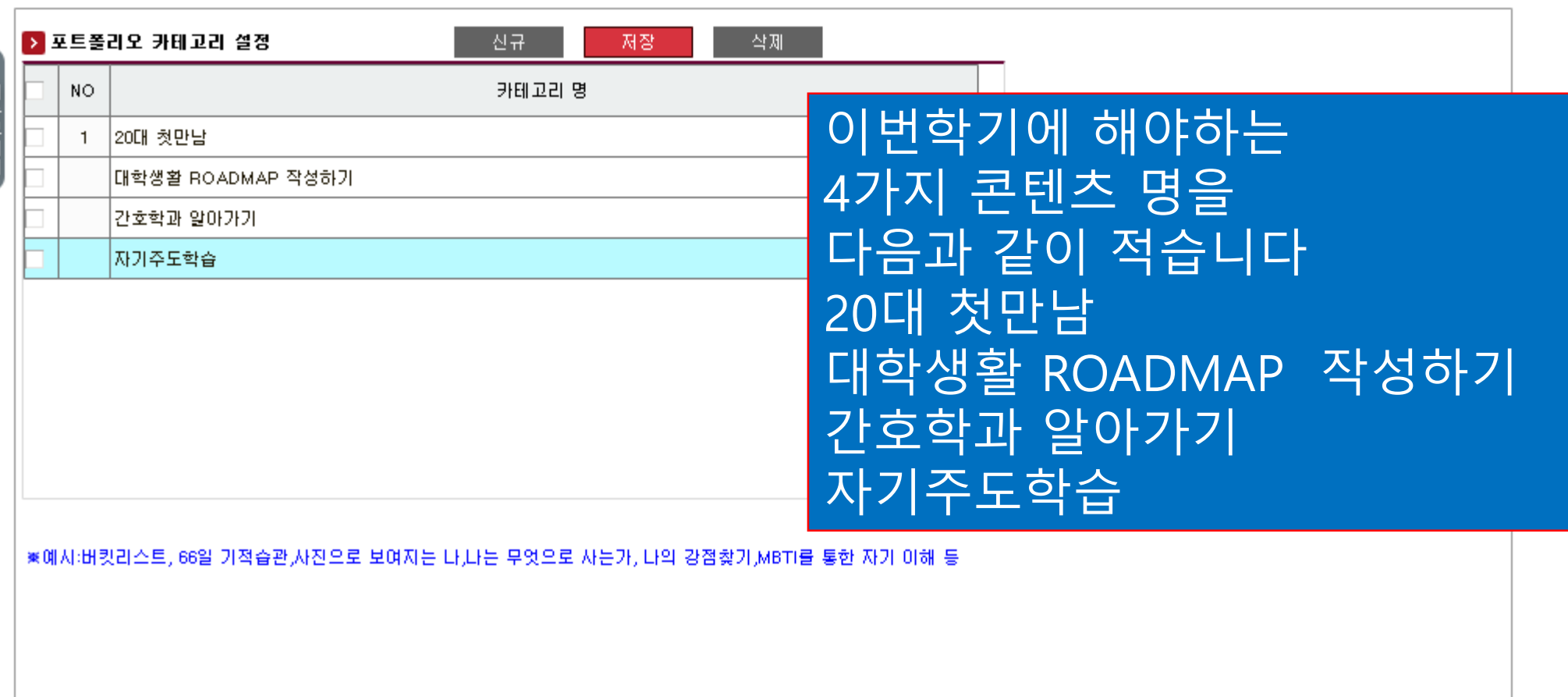

### 동의과학대학교 간호학과

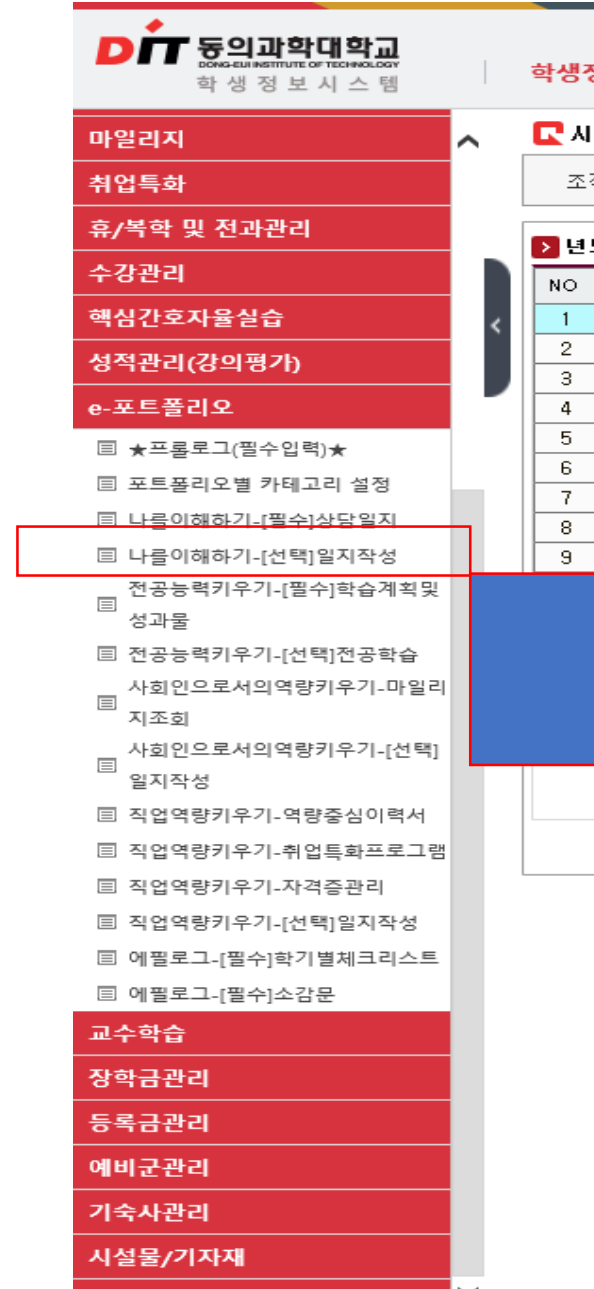

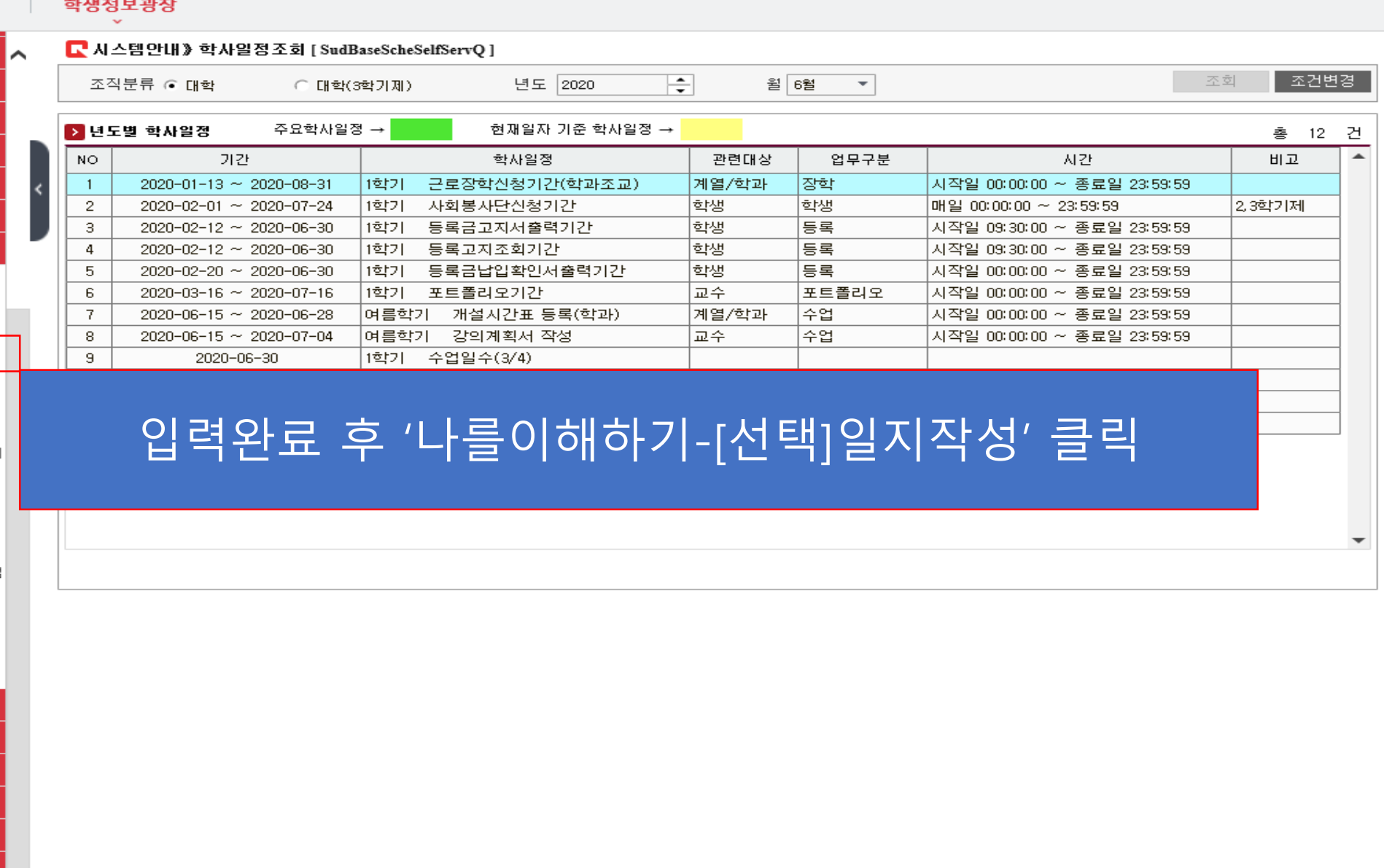

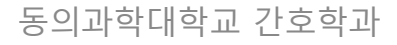

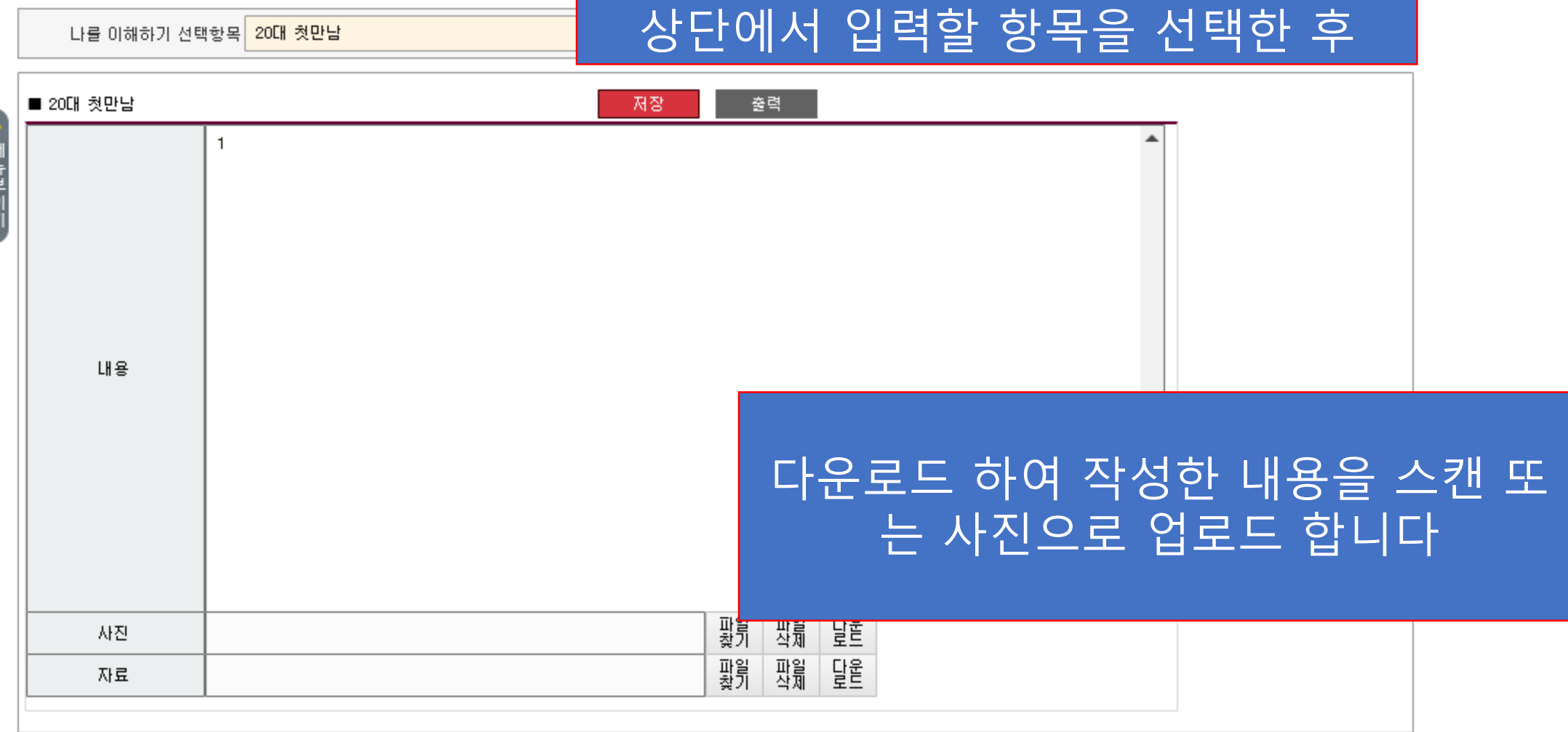

C 나를 이해하기》 나를이해하기-[선택]일지작성 [ EpfStudEgoSelectE ]

▴  $DIT$  동의과학대학교 학생정보시스템

나를 이해하기 선택항목<mark>. 20대 첫만남</mark>

학생정보광장  $\mathbf{v}$